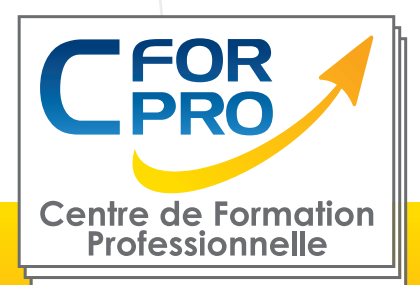

# FORMATION Technicien d'assistance

# informatique réseaux à distance

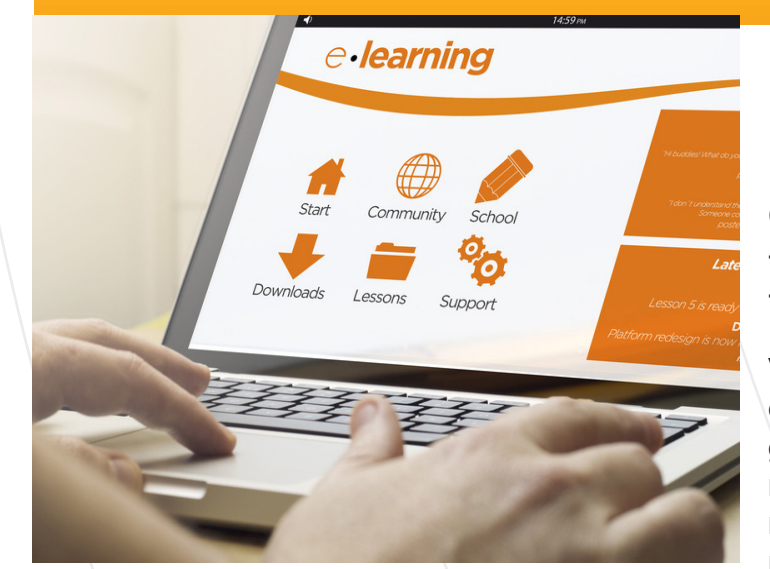

# **Objectifs**

Cette Formation est composée de : -La formation Administration Réseau -La formation Réseau  $\frac{1}{2}$  Sécurité

Vous apprendrez les fondamentaux de l'administration d'un réseau : routeur, adressage d'IP et virtualisation, gestion des protocoles, architecture des différents réseaux, les fondamentaux d'HTTP, les modèles réseaux et les notions liées à la sécurisation des réseaux.

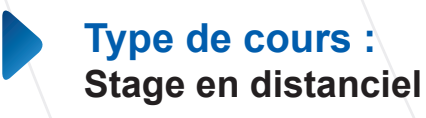

**Référence : REO-FAD**

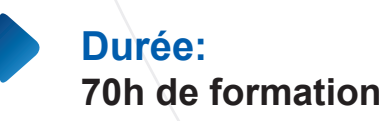

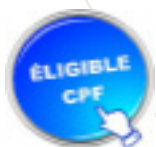

**Formation éligible au CPF Passage de la certification RNCP BC01**

# **Pré-requis :**

- Navigateur web : Edge, Chrome, Firefox, Safari
- Système d'exploitation : Mac ou PC

# **Public visé :**

Techniciens ou futurs techniciens chargés des installations d'ordinateurs, administrateurs, responsables techniques.Futurs utilisateurs ou responsables de réseaux.Utilisateurs techniques d'un réseau.Administrateurs, techniciens chargés des installations des postes clients et des serveurs

# **Méthodes pédagogiques**

- Accès Internet
- Supports de cours
- Attestation de formation.
- Certification RNCP BC02 (Si inscription CPF)

**1 50218786700010 - Déclaration N°11754276775 - Tél: 01.75.50.92.30 - Fax: 01.79.73.89.51 - Mail : contact@cforpro.com Centre de Formation Professionnelle CFORPRO - Tour de l 'horloge- 4 Place louis Armand 75603 Paris- Siret 02/01/2024**

# **Programme du stage**

# **ADMINISTRATION RESEAU**

#### **1- Les fondamentaux du réseau 1/2**

Réseau informatique Topologies réseaux Couche Osi et protocole TCP IP Communication Peer to Peer Résumons les bases du réseau

# **2- Les fondamentaux du réseau 2/2**

LAN Médias de connexion LAN/Ethernet Trame Ethernet Pour résumer : Média Ethernet TCP et UDP Couche Réseau ARP (Address Resolution Protocol) Couche de transport TCP/IP TCP versus UDP

# **3- Switch et IOS Cisco**

Les bases de l'IOS Cisco Logiciel IOS et fonction CLI Commande IOS Cisco de base Configuration IOS Hubs, ponts et commutateurs Commutateur et communication duplex Démarrage d'un switch Full-duplex et half-duplex Dépanner un switch

# **4- Routeur et routage 1/2**

Composants d'un routeur Différence switch et routeur Fonctionnement du routeur Protocole de routage dynamique Configuration de base du routeur Commandes de types show

# **5- Routeur et routage 2/2**

ARP et Gateway Livraison d'un paquet IP Dépannage des problèmes courants Vecteur de distances et état de lien Résumé du routeur et du routage

# **6- Virtual LAN et Trunk 1/2**

VLAN (Virtual LAN) TRUNKING (802.1Q) Routage Inter-VLAN Introduction VLAN VLAN-Mode ACCESS et TRUNK

# **7- Virtual LAN et Trunk 2/2**

Router On A Stick et DTP VLAN Introduction VTP DTP et VTP Configuration VTP Danger VTP

# **8- Spanning Tree Protocol (STP)**

La solution STP Introduction au Spanning Tree Spanning Tree par VLAN Élection STP Analyse du Spanning Tree Coût et priorité du port VLAN multiple PortFast et BPDU Guard

# **9-EtherChannel**

Les bases de l'EtherChannel Introduction EtherChannel Configuration EtherChannel

# **10-Adressage IPv4 1/2**

Adresse et en-tête IPv4 Système décimal et binaire Bit Byte et Octet Classes d'adresses IP Les adresses IPv4 réservées Masque de sous-réseau

# **11-Adressage IPv4 2/2**

DNS et IP privées/publiques Subnetting binaire Subnetting décimal Calcul binaire et méthode magique Bits de sous-réseau VLSM

**Centre de Formation Professionnelle CFORPRO - Tour de l 'horloge- 4 Place louis Armand 75603 Paris- Siret 50218786700010 - Déclaration N°11754276775 - Tél: 01.75.50.92.30 - Fax: 01.79.73.89.51 - Mail : contact@cforpro.com**

#### **12-Access List (ACL)**

Fonctionnement ACL Wildcard Mask Configuration ACL standard Configuration ACL étendue

#### **13-Services IP 1/2**

DHCP Configuration DHCP et DNS CDP et SNMP

#### **14-Services IP 2/2**

QoS Les principes de la QoS Les outils de la QoS Supervision CDP et LLDP Services non utilisés et NTP

#### **15-Network Address Translation (NAT)**

Adresses publiques et privées Les 3 types de NAT Dépannage NAT Résumé NAT et PAT

#### **16-Protocoles FHRP et HSRP**

FHRP HSRP redondance Gateway Load balancing HRSP Différence HSRP VRRP et GLBP

#### **17-Routage statique**

Opération de routage Protocole de routage Classfull et Classless Configuration d'une route statique Route statique par défaut RIP protocole de routage à vecteur de distance Configuration RIP : Routing Information Protocol

#### **18-Protocole Open Shortest Path First (OSPF)**

Introduction OSPF Paquet Hello OSPF Métrique et en-tête Zone OSPF Dépannage OSPFv2 et OSPFv3 Résumé OSPF

#### **19-Wifi 1/2**

Comparaison des réseaux câblés et sans fil Les différentes topologies LAN sans fil Les autres topologies sans fil Radio fréquence Bandes et canaux sans fil AP autonome et Cloud AP autonome versus AP léger

#### **20-Wifi 2/2**

Contrôleur WAN et mode AP Sécurisation des réseaux sans fil Méthodes d'authentification Méthodes sans fil de cryptage Construire un LAN sans fil Configurer un LAN sans fil

#### **21-Gestion IP et dépannage 1/2**

Composants internes du routeur Image IOS et fichier de configuration IFS Gestion des IOS Sauvegarde et upgrade IOS Running-config et startup-config Mémoire et password recovery

#### **22-Gestion IP et dépannage 2/2**

Licences IOS Cisco et configuration Guide de dépannage SPAN sniffer de trafic Syslog IP SLA ping traceroute telnet

#### **23-Sécurité 1/2**

Qu'est-ce que la sécurité Les attaques d'usurpation d'identité Les autres types d'attaques Vulnerabilités par mots de passe Serveur AAA\_RADIUS et TACACS Sécurité de l'IOS Cisco Sécuriser l'IOS Cisco

**4 50218786700010 - Déclaration N°11754276775 - Tél: 01.75.50.92.30 - Fax: 01.79.73.89.51 - Mail : contact@cforpro.com Centre de Formation Professionnelle CFORPRO - Tour de l 'horloge- 4 Place louis Armand 75603 Paris- Siret** 

### **24-Sécurité 2/2**

Telnet et SSH Configuration SSH Firewall et IPS Port Security - Fonctionnement Port Security - Configuration DHCP Snooping DAI : Dynamic ARP Inspection

#### **25-Adressage IPv6**

Différences IPv4 et IPv6 Types d'adresse et préfixe IPv6 Type d'adresse IPv6 et EUI-64 Méthode EUL-64 En-tête IPv6, IMCPv6 et NDP NDP SLAAC et DHCPv6 Routage statique IPv6 Route statique OSPFv3 et EIGRPv6

# **RESEAU / SECURITE - INITIATION**

#### **1-Les concepts HTTP fondamentaux**

Introduction au HTTP Requête, réponse et session HTTP Evolution du HTTP Le Cache HTTP Les redirections HTTP Les cookies HTTP La négociation de contenu HTTP Les requêtes conditionnelles HTTP

#### **2- HTTP et modèles réseaux**

Les modèles réseaux OSI et TCP/IP TCP, le Protocole de Contrôle de Transmission IP, le Protocole Internet Le protocole SPDY Le protocole QUIC UDP, le Protocole de Datagramme Utilisateur

# **26-Architecture réseau LAN WAN Cloud 1/2**

Couche d'accès, distribution et core LAN SOHO POE : Power Over Ethernet Metro Ethernet WAN HDLC

#### **27-Routage statique**

VPN MPLS Résumé : WAN et VPN PPPoE Tunnel GRE et EBGP Virtualisation Cloud Computing Cloud / WAN / VNF

#### **28-Automation réseau**

NetFlow, StackWise, Cloud et SDN SDN (Software Defined Networking) - 1 SDN (Software Defined Networking) - 2 SD-Access et DNA Center API (Application Program Interface) Données et variables XML, JSON et YAML Puppet, Chef et Ansible

### **3- HTTP et sécurité**

L'authentification HTTP TLS (ancien SSL) et HTTPS CORS : partage de ressources entre origines multiples Les politiques de sécurité liée au contenu et de contrôle des fonctionnalités

#### **Annexes**

Annexe 1 : Liste des en-têtes HTTP Annexe 2 : Liste des codes de statut HTTP

# **ATTESTATION DE FIN DE FORMATION DELIVREE EN FIN STAGE PASSAGE DE LA CERTIFICATION RNCP 36803BC01 (SI INSCRIPTION CPF)**

**4 50218786700010 - Déclaration N°11754276775 - Tél: 01.75.50.92.30 - Fax: 01.79.73.89.51 - Mail : contact@cforpro.com Centre de Formation Professionnelle CFORPRO - Tour de l 'horloge- 4 Place louis Armand 75603 Paris- Siret**